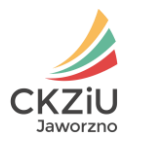

# **REGULAMIN**

# **korzystania ze służbowej poczty elektronicznej Centrum Kształcenia Zawodowego i Ustawicznego w Jaworznie**

# **ROZDZIAŁ I**

# **Postanowienia ogólne**

# **§1**

- 1. Regulamin niniejszy ustala zasady korzystania ze służbowej poczty elektronicznej w Centrum Kształcenia Zawodowego i Ustawicznego przy ul. Promiennej 65.
- 2. Dyrektor Centrum Kształcenia Zawodowego i Ustawicznego w Jaworznie (zwanego dalej Centrum) określa w niniejszym regulaminie zasady udostępniania kont pocztowych w ramach systemu służbowej poczty elektronicznej.
- 3. Regulamin określa:
	- 1) procedurę nadania pracownikowi adresu służbowej poczty elektronicznej oraz zasady stosowania hasła;
	- 2) zakres czynności, jakie pracownik ma obowiązek wykonywać za pośrednictwem poczty elektronicznej;
	- 3) sposób i zakres kontroli pracodawcy nad służbową pocztą pracowników.

# **§2**

1. Nadzór i opiekę techniczną nad systemem służbowej poczty elektronicznej sprawują powołani przez Dyrektora Centrum Administratorzy.

# **ROZDZIAŁ II**

# **Zasady korzystania ze służbowej poczty elektronicznej przez pracownika**

- 1. Pracownik prowadzący sprawy kadrowe zobowiązuje nowo zatrudnionego pracownika, by zgłosił się do Administratora w celu nadania mu adresu służbowej skrzynki poczty elektronicznej.
- 2. Adres skrzynki pocztowej zostanie utworzony zgodnie z następującym wzorcem: imię.nazwisko@ckziu.jaworzno.pl

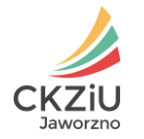

- 3. Osoba uprawniona, przekaże pracownikowi szczegóły dotyczące pierwszego logowania oraz hasło do służbowej poczty elektronicznej pracownika.
- 4. Dostęp do konta pocztowego jest chroniony hasłem i z uwagi na bezpieczeństwo systemu pocztowego oraz danych Użytkownika hasło musi być tajne, to znaczy znane wyłącznie Użytkownikowi. W przypadku odtajnienia hasła należy niezwłocznie zmienić je na nowe.
- 5. Przy pierwszym logowaniu pracownik zobowiązany jest zmienić hasło. Hasło nie powinno być zbyt proste lub oczywiste do odgadnięcia przez osoby trzecie. Powinno ono spełniać warunki:
	- a) zawierać co najmniej 8 znaków,
	- b) zawierać wielkie i małe litery,
	- c) zawierać co najmniej 1 cyfre lub znak specialny, np. ! "  $\#\$\%$  & ' ( )  $^*$  +,  $-$ ,  $/$ ;; < = > ? @

# **§ 4**

- 1. Każdemu użytkownikowi zostanie przyznana na serwerze skrzynka pocztowa.
- 2. Maksymalna wielkość załącznika w wysyłanej wiadomości zostaje określona na 100 MB.
- 3. Kontrola wolnego miejsca w skrzynce pocztowej w ramach przyznanej przestrzeni dyskowej leży po stronie pracownika. Wiadomości, które nie wymagają przechowywania w celu ich przyszłego wykorzystania powinny być regularnie przez pracownika usuwane ze skrzynki pocztowej.
- 4. Pracownik samodzielnie archiwizuje pocztę.
- 5. Pracodawca nie ponosi odpowiedzialności za utraconą pocztę.

#### **§ 5**

- 1. Informacja o służbowym adresie e-mail jest jawna i jest dostępna powszechnie, w tym na łamach witryny internetowej szkoły.
- 2. Dostęp do służbowego konta pocztowego możliwy jest za pomocą:
	- a) przeglądarki internetowej poprzez stronę internetową: <http://ckziu.jaworzno.pl/roundcube/>
	- b) programów pocztowych do obsługi poczty elektronicznej.

- 1. Pracownik jest zobowiązany do korzystania z przyznanego mu adresu mailowego do wszelkiej korespondencji służbowej z innymi pracownikami placówki.
- 2. Przy korespondencji pracownik zobowiązany jest do:
	- a) sprawdzania skrzynki pocztowej przynajmniej raz dziennie każdego dnia, w którym jest obecny w pracy i wykonuje obowiązki służbowe;
	- b) bezzwłocznego odpowiadania na e-mail'e;
	- c) podawania tematu e-mail'a oraz umieszczania swojego podpisu.

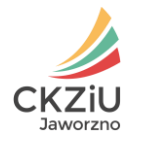

- 3. Pracownik zobowiązuje się, że nie będzie działał w sposób naruszający prawa innych użytkowników systemu pocztowego oraz nie będzie przenosił prawa do korzystania ze swojej skrzynki pocztowej na osoby trzecie.
- 4. Pracownik ma prawo korzystać ze służbowego konta pocztowego w pełnym zakresie jego funkcjonalności pod warunkiem, że będzie to zgodne z obowiązującym prawem, normami społecznymi i obyczajowymi.
- 5. Pracownik powinien stosować odpowiednie środki ostrożności zapobiegające wprowadzeniu wirusów do systemu poczty elektronicznej.

#### **ROZDZIAŁ III**

# **Zakres i uprawnienia kontrolne pracodawcy dotyczące służbowej korespondencji elektronicznej pracownika**

### **§ 7**

- 1. Pracodawca zobowiązuje się dołożyć wszelkich starań w celu zapewnienia poprawnego działania systemu poczty elektronicznej oraz zobowiązuje się do udzielania wszelkiej możliwej pomocy w problemach związanych z obsługą służbowych kont pocztowych.
- 2. E-maile wysyłane z firmowej skrzynki pocztowej stanowią własność pracodawcy i pracodawca może je kontrolować.
- 3. Z uwagi na konieczność zapewnienia ochrony interesu i bezpieczeństwa Centrum pracodawca zastrzega sobie prawo do wglądu we wszystkie wiadomości pracownika o charakterze służbowym (zarówno w skrzynce odbiorczej, jak i nadawczej).
- 4. Kontrola służbowej korespondencji pracowników oraz ich poczty elektronicznej może nastąpić w obecności pracownika.
- 5. Pracodawca ma prawo kontroli przestrzegania przez pracownika zasad korzystania ze służbowej poczty elektronicznej zgodnie z Regulaminem.

- 1. Centrum zastrzega sobie prawo do:
	- a) awaryjnego wyłączenia systemu bez uprzedniego powiadomienia użytkowników o tym fakcie,
	- b) zmiany zasad funkcjonowania systemu poczty elektronicznej a informacje o tym fakcie bedą podawane do wiadomości pracownikom za pomocą poczty elektronicznej,
	- c) zamykanie kont pocztowych osób, które przestają być pracownikami szkoły,
	- d) zablokowania skrzynek pocztowych w przypadkach wykorzystania ich w sposób niezgodny z przeznaczeniem i szeroko rozumianym interesem Centrum. W szczególności może to dotyczyć: wykorzystania skrzynek pocztowych do prywatnej działalności komercyjnej, zachowań naruszających zasady wymienione w niniejszym dokumencie, zachowań naruszających inne zasady i regulaminy

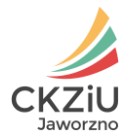

użytkowania sieci komputerowych oraz naruszających ogólnie przyjęte zasady współistnienia użytkowników sieci Internet.

### **§ 9**

- 1. Centrum nie ponosi odpowiedzialności za:
	- a) skutki wejścia przez osoby trzecie w posiadanie hasła umożliwiającego korzystanie z konta pocztowego pracownika,
	- b) utratę danych spowodowaną awarią sprzętu, systemu oraz innymi niezależnymi okolicznościami,
	- c) przerwy w funkcjonowaniu systemu pocztowego zaistniałe z przyczyn technicznych spowodowanych w szczególności konserwacją lub wymianą sprzętu oraz z innych przyczyn niezależnych od Centrum,
	- d) sposób wykorzystywania skrzynki pocztowej przez pracownika oraz szkody jakie poniósł na skutek nieprawidłowego zapisu lub nieprawidłowego odczytu wiadomości,
	- e) szkody wynikłe z użytkowania konta pocztowego,
	- f) treści przesyłane przez pracownika w systemie poczty elektronicznej.

# **ROZDZIAŁ IV**

#### **Postanowienia końcowe**

- 1. Regulamin korzystania z poczty elektronicznej obowiązuje od 14 listopada 2016 roku.
- 2. Zmiany w niniejszym regulaminie mogą być wprowadzane w trybie właściwym dla jego ustalania.